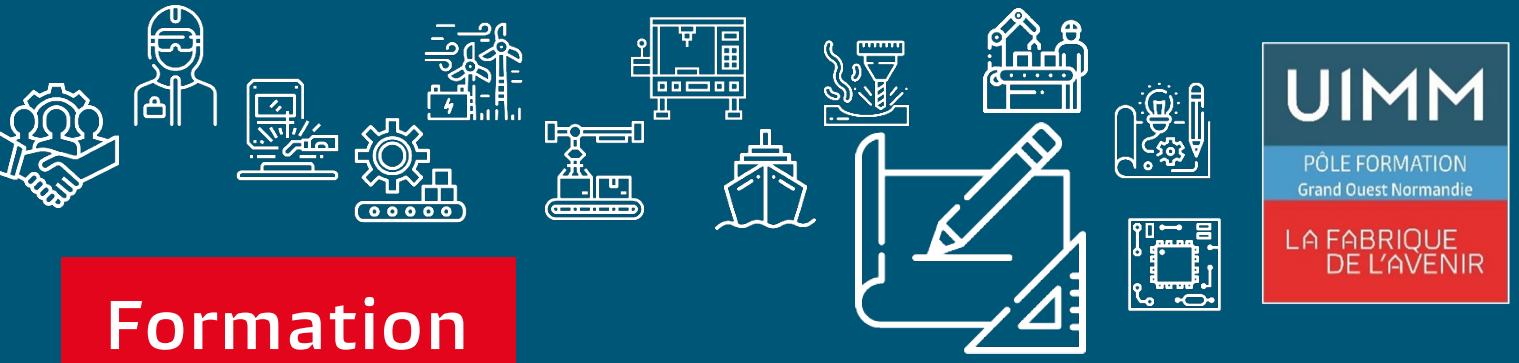

 $TOSA^{\circ}$  Centre

# **Modulaire**

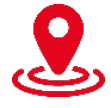

**Caen – Cherbourg ou à distance**

**Reconnu par l'état**

**Eligible au CPF**

**Perfectionnement Excel**

# **Bureautique, Informatique industrielle**

# **Présentation**

Excel est un logiciel de calcul qui permet l'automatisation des tâches de gestion. Découverte et prise en main des fonctions avancées.

## **Prérequis**

**Connaissance de l'informatique de base.**

# **Objectifs de la formation**

# **A l'issue de la formation, les stagiaires seront capables de :**

- **Savoir mettre en place des formules de calculs complexes et imbriquées**
- **Maîtriser les bases de données avec les filtres élaborés et les tableaux croisés dynamiques**
- **Créer des graphiques et des organigrammes**

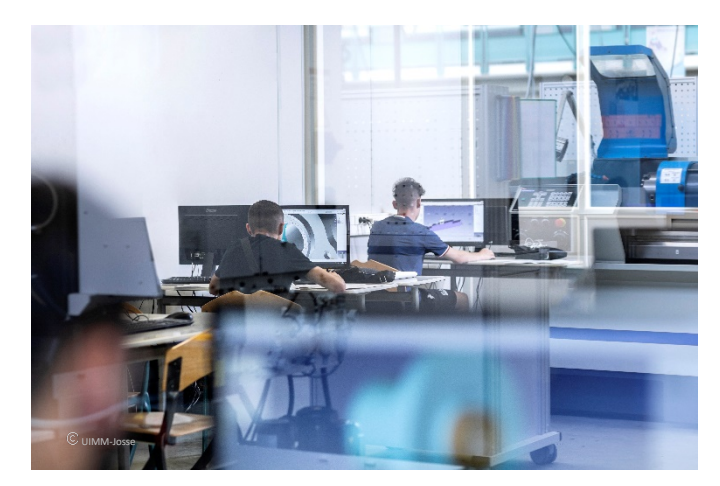

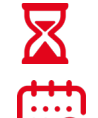

**14h réparties sur 4 mois**

**Présentiel ou distanciel**

# **Les points forts**

- **Évaluation des compétences**
- **Leçon en vidéo**
- **Exercice en réel dans le logiciel**
- **Contrôle de la réponse en instantané**
- **Solution pour progresser**
- **Mise à disposition de chaque stagiaire d'une licence office 365**
- **Passage Certification TOSA**

[entreprises@fibn.f](mailto:entreprises@fibn.fr)r **Pôle formation Grand Ouest Normandie 02.31.46.77.11**

www.formation-industries-bn.fr

# **Modalités pédagogiques**

#### **Méthodes pédagogiques :**

• **Apports théoriques et pratiques lors des modules de formation. Démarche de codéveloppement via des cas pratiques et mises en situation. Plan de progrès individuel.**

bochol

#### **Moyens pédagogiques :**

- **Supports pédagogiques classiques et numériques.**
- **Accès à une plateforme d'e-learning. Public :**
- **Tout public.**

#### **Date :**

• **Consulter le calendrier. Nombre de stagiaires :**

• **De 4 à 8 personnes.**

# **Tarif et financement**

#### **Devis sur demande.**

# **Contacts**

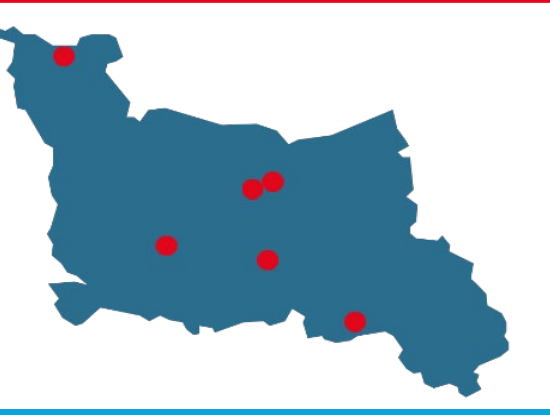

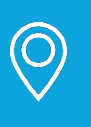

**CALVADOS : 02.31.46.77.11** Bretteville-sur-Odon – Caen – Vire Normandie

**MANCHE : 02.33.54.55.06** Cherbourg-en-Cotentin

**ORNE : 02.33.65.37.64** Damigny/Alençon – Pointel

#### **Établissements handi-accueillants**

**Retrouvez toutes nos formations sur : www.formation-industries-bn.fr**

# **Saisir des données et des formules de calcul**

• Utiliser l'assistant fonction (fonctions date et heure, fonctions logiques, fonctions de recherche et de texte) ; …

# **Lier des feuilles et des fichiers**

• Création d'un lien entre deux feuilles de calcul ; gestion des liaisons ; …

# **Protéger les données**

• Gérer des bases de données ; calculer des sous-totaux ; utiliser les filtres automatiques avec critères personnalisés ; …

# **Découvrir les tableaux croisés dynamiques**

• Rôle et intérêt du tableau croisé dynamique ; sources de données ; choix du type et de la logique de calcul ; …

## **Nos domaines de formation**

- Qualité, Sécurité, Environnement
- Techniques industrielles, Maintenance
- Usinage, Outillage
- Organisation & performance industrielle
- Management, Ressources Humaines
- Chaudronnerie, Tuyauterie, Soudure
- Formations réglementaires
- Bureautique, Informatique industrielle

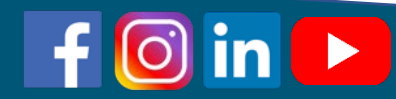

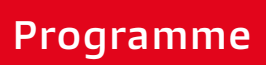

**UIMM**